# **Eudora Extended Message Services API Version 3**

April 4, 1997

80-8359-1 Revision XV

QUALCOMM Inc.

Laurence Lundblade

Julia Blumin

For more information write to <eudora-emsapi@qualcomm.com>

QUALCOMM Incorporated

6455 Lusk Blvd.

San Diego, CA 92121-2779

USA

Copyright © 1996, 1997 QUALCOMM Incorporated.

All rights reserved. Printed in the United States of America.

# **Table of Contents**

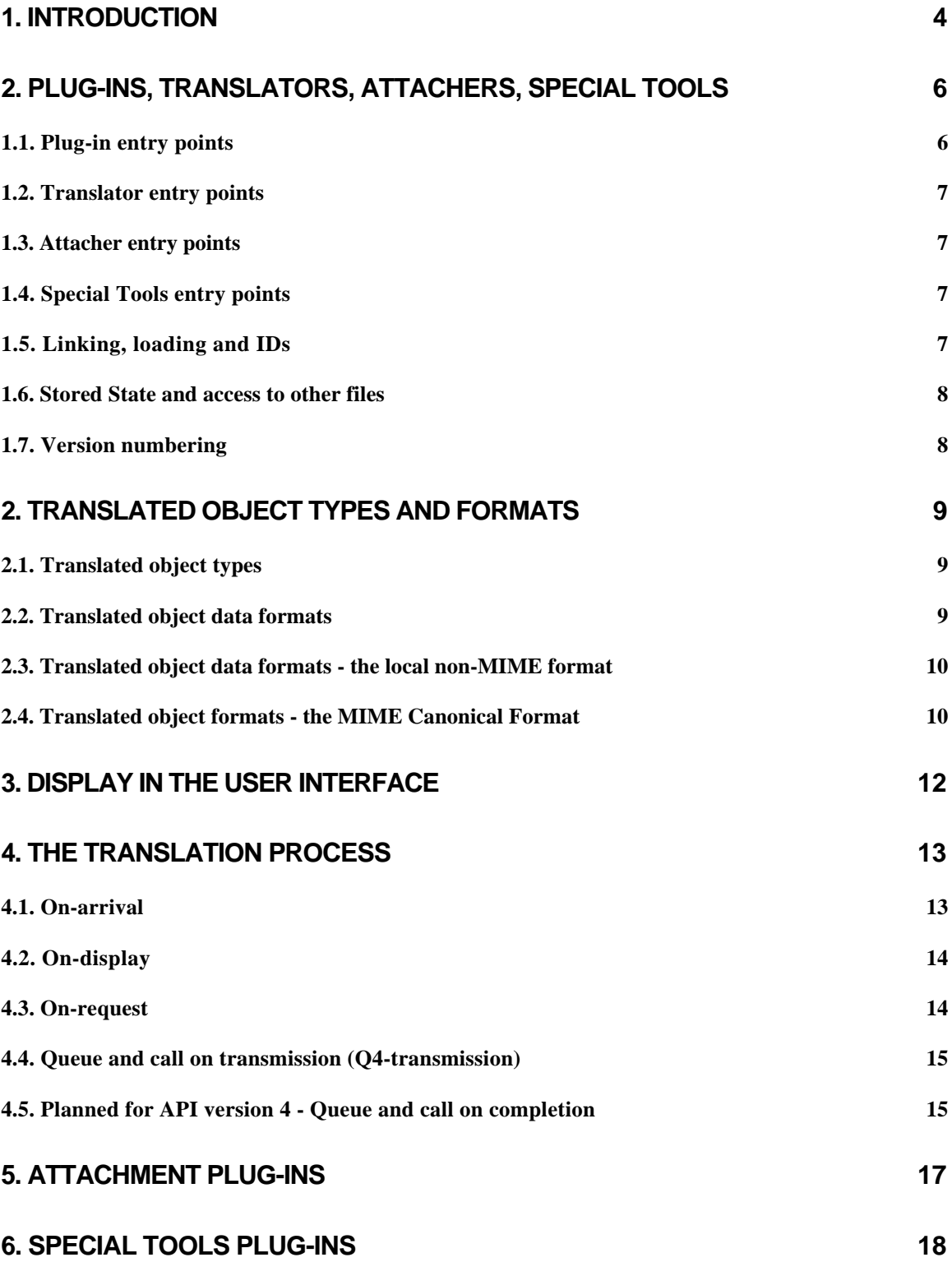

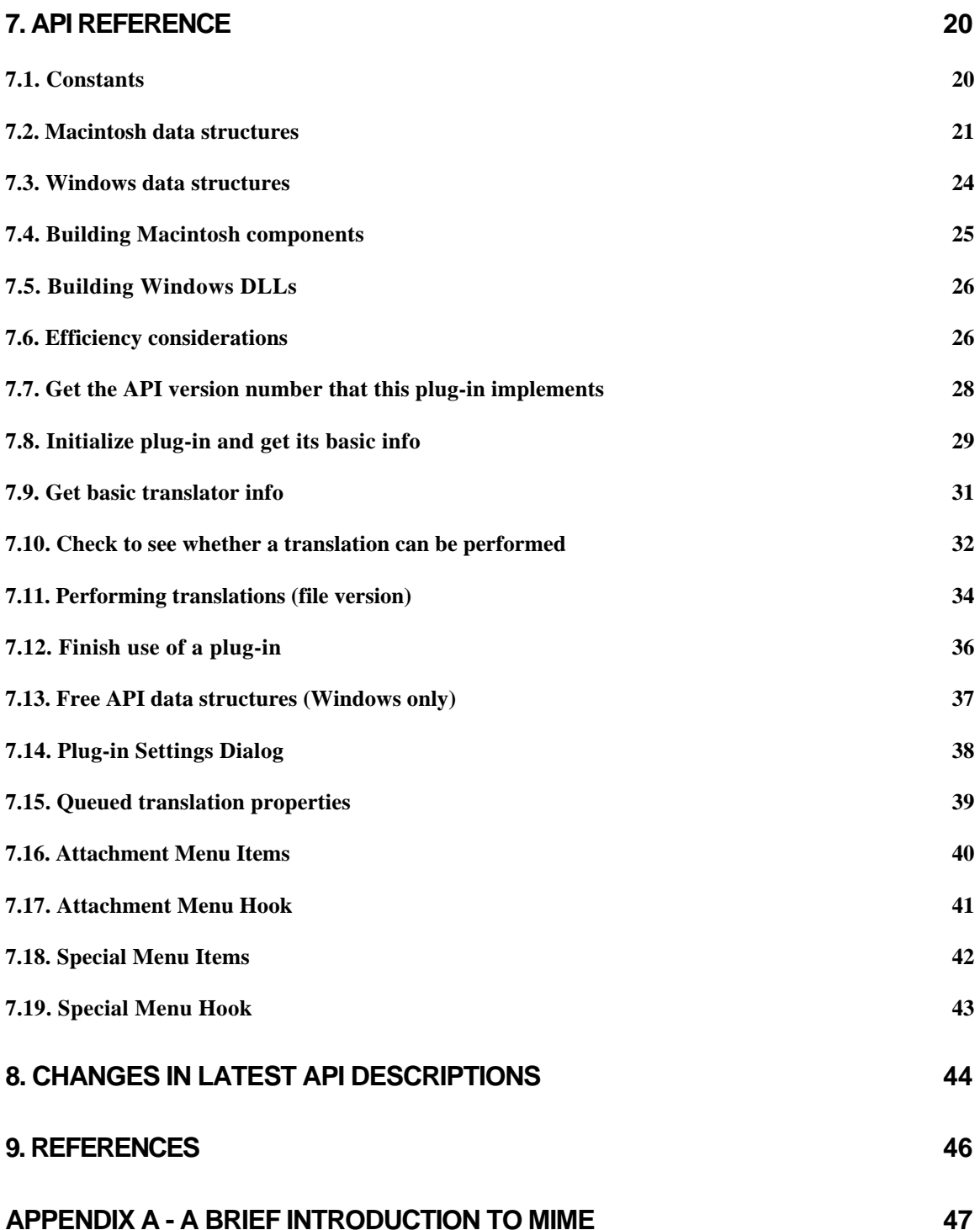

# **1. Introduction**

*Note: sections one through seven of this document provide overview, background and implementation guidelines for the EMS API. Detailed reference information for implementation begins in section six.*

The Eudora Extended Message Services API (EMS API) is designed so that third party plug-ins can be added to Eudora by the end user. Plug-ins may be supplied by QUALCOMM Incorporated, an independent vendor, be available as shareware, or be authored by the end user. Plug-ins may perform transformations on e-mail messages as they are received, as they are sent or on the command of the user. Additionally, they can add attachments to messages as well as be simply a hook to another application. The API is general enough to accommodate transformations ranging from compression/decompression, to file format conversions, graphic format conversions, human language translation, digital signing and others. **U.S. developers of plug-ins which perform encryption/decryption should contact the U.S. Department of State's Office of Defense Trade Controls in order to determine the licensing requirements applicable to exports of such translator plug-ins from the United States.**

When Eudora starts up it will search for plug-ins on the user's system. It will look for Windows DLL's or Macintosh Components in a set of specific places on the user's system. Once located, the plug-ins will show up as menu items and check boxes in the Eudora user interface and/or be invoked automatically as messages are sent and received. When invoked, plug-ins may interact directly with the user by putting up their own dialogue boxes and menu items for attachments and tools.

Each plug-in may contain *translators, attachers and special tools* in it.

A *translator* performs some transformation on a message. It is often convenient to put several translators in one plug-in because they may share a lot of code or other resources. It is also possible for a translator to be used simply as a hook for access to messages as they are received, viewed or sent. That is, a translator may perform no translation at all.

The translators in a plug-in are executed in the following *contexts*:

**On-arrival** — When the message arrives from the mail server non-interactive translations can occur. It is also possible for a translator to indicate processing (MIME parsing and further translation) of the message structure should be suspended until it can be done in an interactive context.

**On-display** — When the message is selected for display an interactive translator may be automatically run. The result will be displayed to the user.

**On-request** — Translations for both received messages and messages under composition can be selected from a menu item. The translation will be performed right away and the result shown to the user.

**Q4-transmission** — More properly described as "queue and call on transmission," this translation is selected by icon from the top bar of the message composition window. Then when the message is actually being transmitted to the SMTP server the translation is performed.

When a plug-in is loaded, it registers in which of the above contexts each of its translators, attachers, and special tools wishes to be called in. For example a plug-in which does digital signing may have two translators in it, one to add a signature to an outgoing message, and one to verify a signature on an incoming message. The translator which adds the signature may register to be queued and called on transmission, and the signature verification translator may register to be called on-display.

The EMS API makes heavy use of the MIME standard for describing and representing the data type of an email message and its sub-parts. The design of the API and the SDK is intended to make it possible to implement plug-ins without an in-depth understanding of MIME and without having to implement large parts of the MIME standard in the plug-ins.

Translators may operate on the whole message or only on any sub-part of the message. Eudora performs a full traversal of the MIME structure of the message and calls translators on parts and sub-parts as they wish to be called. This will allow plug-ins to work on individual parts of a multipart message without having to implement any MIME parsing.

The data type of a translator's input and output data is labeled using MIME. For example, the MIME typing might include the text format and character set, the type of compression, or the type of graphic image (e.g., GIF or JPEG).

Translators can create and access their own data files or make use of such files created by other applications. They may also access and modify data that is shared with a companion application.

The *Attacher* in a plug-in is used in the following *contexts*:

**Attachment** — When a message is being composed in Eudora, Attachment plug-ins can be selected from a menu item. The plug-in will return file(s) that will be attached to the message.

The *Specials Tool* in a plug-in is used in the following *contexts*:

**Special** — Special Plug-ins will be available for selection on the menu at any time. This simply provides a hook for other utilities to be hooked into Eudora. Anything can be done here, launching another application, calling a script.

# **2. Plug-ins, Translators, Attachers, Special Tools**

Most individual translations that are a candidate for implementation via the EMS API come in pairs or groups. Examples are compression and decompression, Spanish to English and English to Spanish, digital signing and authenticating, and certificate management. An implementation of a group usually will have a lot of code in common and is most easily installed and configured by the user as a single entity. Thus, plug-ins are implemented as a collection of *translators, attachers and special tools.*

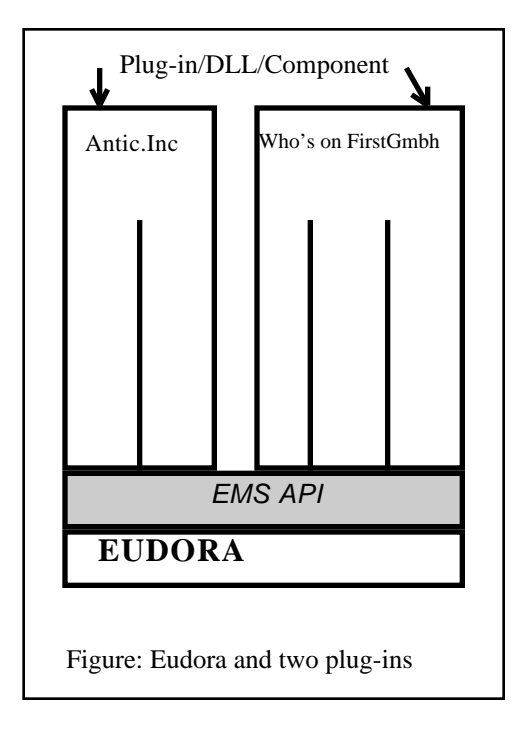

An individual translator in a plug-in performs one specific transformation on a translatable object. For example it authenticates the object, or converts a graphic from JPEG to GIF format. A plug-in is a collection of related translators. Plug-ins are implemented as a DLL for Windows and as a Component on the Macintosh.

# **1.1. Plug-in entry points**

Each plug-in has a set of entry points or functions that are called by Eudora:

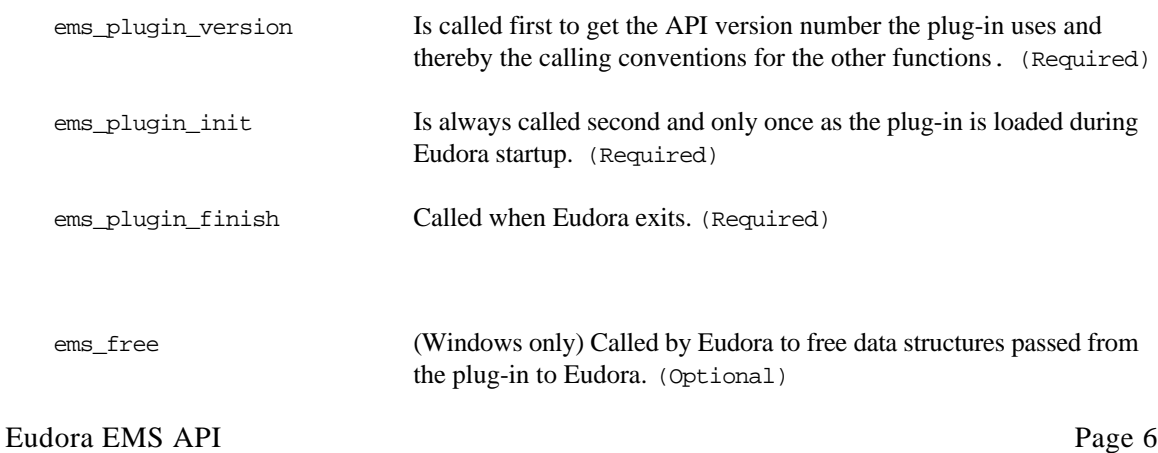

ems plugin config Used to configure user-defined settings, called when the "Settings..." button is clicked while the plug-in is highlighted. (Optional)

## **1.2. Translator entry points**

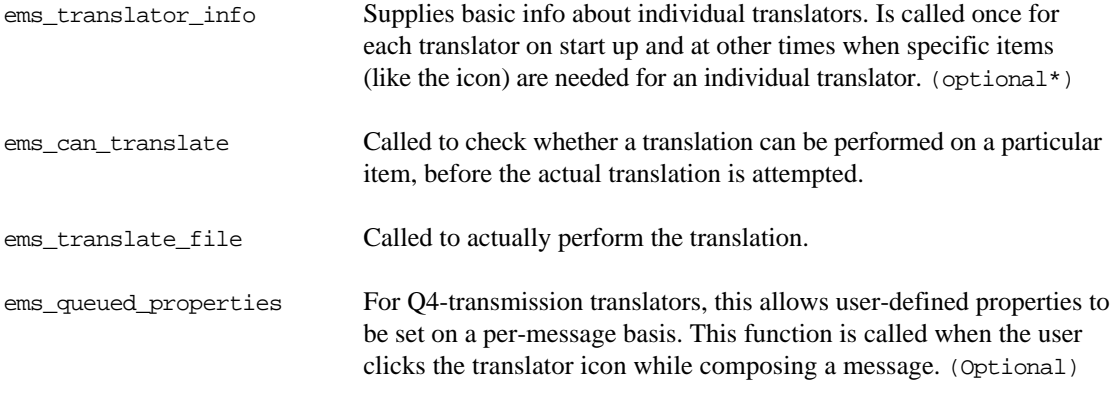

## **1.3. Attacher entry points**

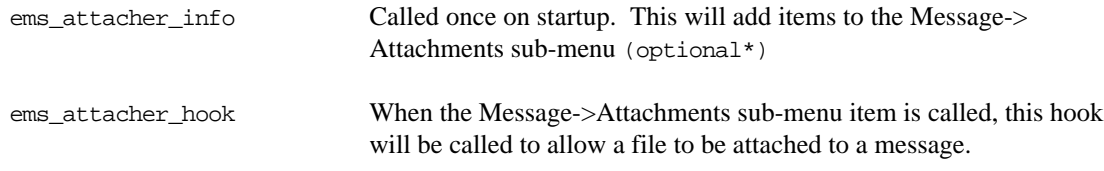

## **1.4. Special Tools entry points**

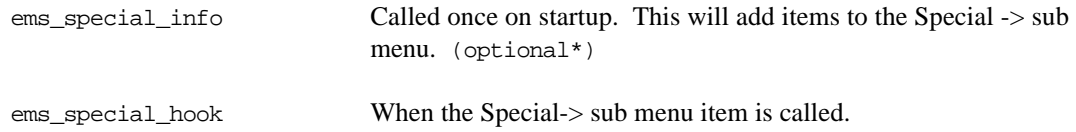

Some of these functions are optional, but every translator must supply a minimal set of these functions. The minimal set includes ems\_plugin\_version, ems\_plugin\_init, ems\_plugin\_finish. Except ems\_plugin\_init, ems\_plugin\_finish, and ems\_plugin\_config all of these functions take an argument which specifies which of the translators, attachers or special tools in the plug-in is being called. For example, if a plug-in was loaded that performs compression/decompression and Eudora wanted to call the data compression translator, it would call ems\_translate\_file with the ID of the compression translator. If it wanted to perform decompression it would also call ems\_translate\_file, but it would pass the ID of the decompression translator instead.

\* At least one of ems\_translator\_info, ems\_attacher\_info or ems\_special\_info must be defined. In other words, this plug-in must have some actions associated with it.

## **1.5. Linking, loading and IDs**

For Windows, a plug-in is implemented as a DLL. The above entry points are implemented as a set of functions in the DLL. A standard C calling convention is used, and the DLL is located by searching a specific set of directories (see section 6). The actual implementation may be in  $C$ ,  $C$ ++ or other, as long as the standard C calling convention is followed.

On the Macintosh, the EMS API makes use of the Component Manager to load and link the plug-in into Eudora. The calling convention thus conforms with what the Component Manager specifies. It is basically the stack-based Pascal calling convention. The details involved in implementing this can be skimmed over by using glue code supplied in the SDK. Plug-ins can be written in any language as long as the calling convention is adhered to. Plug-ins may also be implemented from code fragments or shared libraries with some small amount of glue code. Exact details of what is needed to build a component are given in section six.

On the Macintosh it is also possible to statically link a plug-in with a test driver, the source for which is included in the SDK. It may be easier to debug plug-ins with the test driver since some of the Macintosh tools don't work as well on components.

Each plug-in must have a distinct ID number. To ensure these ID numbers are unique they are allocated by QUALCOMM. To obtain a unique ID, send a blank message to <emsapi-ids@qualcomm.com>. A list of several IDs will be returned by an auto-responder. The auto-responder doesn't actually track IDs by individuals or organization, it just returns monotonically increasing integers, so it's OK to request a second or third set if needed.

### **1.6. Stored State and access to other files**

Plug-ins may permanently store configuration and other information as needed. Eudora provides no mechanism for this, but does suggest the name of a directory so plug-in configuration can track Eudora settings for users with multiple settings files*.* Basically, plug-ins should store state like any other application using a Preferences file or a .INI file. Shared configurations can be dealt with on a case-by-case basis depending on what is appropriate for the plug-in.

Plug-ins may also freely access other data and files and may share data with other applications. An example of this might be a set of dictionaries for language translation. Translators may also make accesses across the network. An example of this might be to access to directory service to get certificates.

### **1.7. Version numbering**

There are version numbers for three things related to the EMS API. As Eudora changes it will have different version numbers. However every version of Eudora will not result in a change in the API definition so the API has its own version number. It is a single integer. It is also possible that Eudora will support multiple API versions for backward compatibility. The third version number is associated with the SDK. It may change independent of the Eudora version number. Both the Eudora version and the SDK version will change when the API version number changes. The current status is:

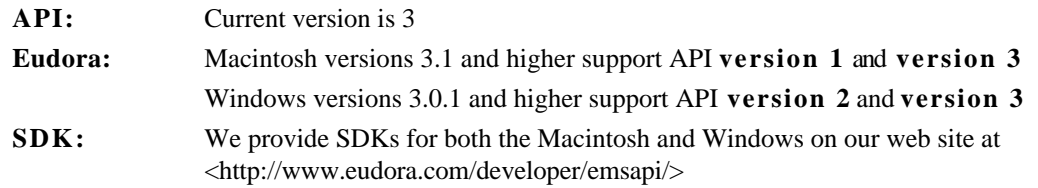

# **2. Translated Object Types and Formats**

This section discusses the scheme used to describe the types and data formats of the input and output data that is actually translated. Most of the discussion centers on MIME, the Internet standard for encoding, structuring and typing data in Internet email.

The rest of the section is related to MIME. The EMS API uses MIME in two ways. The first use of MIME is used to describe the type of the input and output data for a translator. All objects that are operated on via the EMS API have a MIME type. A translator usually determines what messages and message entities to operate on by the MIME. A translator must always specify the MIME type of its output when it returns the result to Eudora. These MIME types are passed to and from Eudora as parameters in the API entry point functions. Examples of types are  $text_{/plain}$  for plain text, image/gif for a GIF image, and multipart/signed for an RFC-1847-style signed message. This pairing is referred to as the MIME type (eg. "text") and the MIME subtype (eg. "plain") when passed across the API.

The second use of MIME is for the format of the actual data. This is the data that is passed across the API by referencing a file name. The translated data can be in one of two basic formats, the native local format (e.g., plain text in the Macintosh character set or an unencoded GIF image), or in full MIME format (e.g., with MIME headers, canonicalization, and transfer encoding). It is expected that most translators need only operate on data in the local format, and thus do not need to do any MIME processing assigning and checking the MIME types as described above.

Plug-ins that operate on multipart MIME entities are the ones that will need to have their input and output data in MIME format. That is, the API uses standard MIME format to represent multipart MIME entities. One example of a plug-in that will require MIME format data is one that implements RFC-1847-style signed messages, since that format uses a two-part entity. One part is the signed data, and a second part is the signature. Another example is a plug-in that wishes to compress (or otherwise process) the full outgoing message including attachments.

# **2.1. Translated object types**

As mentioned above, each entity operated on by plug-ins is described by a MIME type, and this type is passed across the API in parameters to the entry point functions. (The term entity is used to refer to a message or a sub-part of a MIME message) The types are used by the translators to determine whether they should run on some data or not.

The EMS API defines a C data structure for passing MIME type information across the API to describe the data object being operated on. Source code for managing the data structure is available in the SDK.

When performing a translation, the plug-in will check the MIME type of the input data. This is usually the main criteria for the translator to decide whether or not it will perform the translation. The type is passed in by Eudora, so the translator doesn't actually have to examine the data to be translated. When the translation is complete, the translator must return the MIME type of the result to Eudora. Except for translators invoked in the on-request context, the MIME types for the input and output must be different (even if just by a MIME parameter) to avoid circular translations.

## **2.2. Translated object data formats**

This document has referred to the term *MIME entity*. This term comes from the MIME standard. In the simplest case a MIME entity is just an email message. The MIME standard assumes that a message with no MIME headers at all is a simple MIME entity of type text/plain with no transfer encoding or other MIME features. A multipart MIME message is also considered a MIME entity, as are each of its sub-parts. If a message has nested multiparts, then each multipart is also a MIME entity. Basically a nested multipart MIME message can be viewed as having a tree structure, and every node in the tree (leaf or branch) is considered a MIME entity.

Plug-ins have the ability in certain contexts to translate any MIME entity in the structure of the message into a completely different MIME entity. A leaf node could be translated so that it is a multi-level, nested multipart entity. A message that has deeply nested MIME structure can be translated into a single text part.

It is expected that most translations will work on simple leaf MIME entities, those that do not have a top level type of multipart. In certain contexts, Eudora performs the traversal of the nested MIME structure and makes the data in the leaves available for translation so the plug-in author doesn't have to perform the traversal.

As is described in more detail later, each translator may be offered each MIME entity in the MIME structure to translate. It usually decides based on the MIME type whether or not it wishes to translate the entity. If the entity being translated is a multipart entity, then the data must be in MIME format. If it decides to translate the entity, the data is delivered in one of two formats as described in the next section.

### **2.3. Translated object data formats - the local non-MIME format**

As mentioned earlier, data for a translator can be in one of two formats, one of which is the local or native non-MIME format. The local format is just the plain data as it normally is for the particular platform. Examples are Macintosh text (in Macintosh character set with CR line endings), DOS text, a JPEG file, or a Word document. Data in MIME format has additional headers and encoding as described below.

The actual format for each MIME entity is described by the standard or description for that MIME type (e.g., an image/gif entity will be described by the MIME standard for that type, which most likely references the standard for GIF images). Text formats however pose an unusual problem because they vary significantly between the Macintosh, Windows, etc. and there are no MIME documents describing local text formats. To solve this problem the translation API defines a type tag for the local text format for each platform.

On the Macintosh, the MIME type for text in the local format is application/x-mac-text. Application/x-mac-text has CR as the end of line and is in the Macintosh character set. The MIME type returned by an on-request text translator should be the same application/x-mac-text.

For Windows, text in the local format is of type text/plain, is in the ISO-8859-1 character set and has lines ending in CRLF. Similarly, the text returned by a translator should be in the same format and the MIME type should be text/plain.

At present, enriched text is removed before translation in the on-request context, but not other contexts.

The above is perhaps a complicated way of saying that on the Macintosh a simple text translator should accept and generate data of type application/x-mac-text and it can operate on data in standard Macintosh formats. Similarly for Windows it should accept and generate data of type text/plain.

# **2.4. Translated object formats - the MIME Canonical Format**

MIME formatted data for translation is provided in all the translation contexts, except the on-request context, where the data is limited to text. When MIME formatted data is provided, Eudora supplies the data as follows:

- Converts the base data objects to their canonical format as defined by its MIME type and subtype. The most common canonicalization is to convert text so the line endings are CRLF and the character set to a standard one like ISO-8859-1.
- It applies content transfer encoding so the result is 7-bit clean limited line length data. This is done using Eudora's usual algorithm for determining which transfer encoding is best. Eudora uses quotedprintable transfer encoding for text data and base-64 for non-text data. Whether the data is text or not is determined by the MIME type mapping settings in Eudora.
- It assembles the MIME entity with the appropriate MIME headers. These consist of the MIME-Version, Content-type, and Content-transfer-encoding headers with appropriate parameters, message part boundaries, etc.

Translators that return full MIME should return similar entities. The MIME-version header should always be included with one exception. The MIME version header should not be output by a translator for translations on outgoing messages on the Macintosh. Macintosh Eudora always assumes MIME version 1 and generates the header for its outgoing messages. If the Content-type is omitted text/plain will be assumed, and if the Content-transfer-encoding is omitted, 7bit will be assumed. Note that the entities Eudora supplies will always be encoded for 7bit transport, however the translator can return the entity with any standard transfer encoding as long as it is tagged correctly. Other MIME-related Content-\* headers can be included. (*For version 1 of the API binary encoding is not allowed. That is, if a translation results in a binary object, the translator should transfer encode it with something like base64 before passing it back to Eudora).*

Below is an example of text in the MIME format. The lines would end with CRLF and the data would be in this format no matter if the translation is being done on the Macintosh or Windows. If it were not in MIME format it would not have the extra header, nor the quoted printable transfer encoding, and the character set might not be ISO-8859-1.

```
Content-type: text/plain; charset=iso-8859-1
Content-transfer-encoding: quoted-printable
This is the message text and this =e1 is an a with an accent.
```
The API uses the tag text/plain for the local format for Windows because the character set and end of line character are the same as the Internet standard. The above entity in Windows local format would be as follows and has no header or transfer encoding.

**This is the message text and this is á an a with an accent.**

# **3. Display in the User Interface**

Plug-ins and translators are displayed in the user interface in several places. On the Mac all plug-ins are shown in the About Extended Message Services dialog box found under the apple menu. On Windows the Message Plug-in Settings dialog is accessible under the Special menu.

Translators that can operate in the ON\_REQUEST context are displayed as menu items. They are enabled for received messages, messages under composition, and most any editable text field found throughout Eudora. When invoked they are performed immediately on the current text field (eg. a composition message, a received message, etc.). These menu items are only active when the user's focus is in an editable text field and should not be used a general hook for adding menus to Eudora.

Translations that can be operated in the Q4-transmission context are displayed as either checkable icons (Macintosh) or in a drop-down list of checkable item (Windows) in the toolbar of the message composition window. While the user is composing the message, they may be selected and deselected.

The on-request translators may return a text message. If this is returned it will be displayed as part of the message.

Some translators operate without any user interface. These are translators that work in the on-arrival context. They process messages as they are down-loaded from the mail server.

*Attachers* appear in the Message -> Attach sub-menu as menu items with the description on the menu. They are always enabled when a new message is being composed, it simply attaches the returned files to the message. When there is no new message in front, the Windows version will create a new message, then call the attacher.

*Special Tools* appear in the Tool Menu on Windows and the Special Menu on Mac as menu items with the description on the menu. They are always enabled.

# **4. The Translation Process**

A translator supplies two functions that are used in the translation process itself, ems\_can\_translate and ems\_translate\_file.

Translations may be performed in different *contexts*. These contexts are different events that happen to a message, such as its arrival, display, or transmission. The details for each are described below. A given translator can work in any number of these contexts. When a translator is called by Eudora the context it is being called in is specified by a parameter so it may behave differently in different contexts.

When Eudora processes a message for translation the function ems\_can\_translate is called for each potentially translatable MIME entity before actual translation is attempted. In some cases this is for the sake of efficiency since ems\_can\_translate is more efficient than the full translation function. The function ems\_can\_translate also has a special return code, namely EMSR\_NOT\_NOW, to delay further processing of a message to a later time. The main purpose of EMSR\_NOT\_NOW is for a translator to delay all further MIME parsing and translation. This may occur because the translator works on unparsed MIME entities. It may also wish to preempt translation in a non-interactive context so the translation cab be performed later in a context where interaction with the user is allowed. *Note that on-display translators are required to return* EMSR\_NOT\_NOW *in the on-arrival context.*

The function ems translate file actually performs the translation. It is passed a large number of parameters, including the input MIME type, the location of the data to translate, the address of a progress reporting function, and the e-mail addresses on the message. Exact details are given in Section six.

## **4.1. On-arrival**

The on-arrival context processes messages as they are down-loaded to Eudora from the mail server. That is, when Eudora is talking to the POP server. In general, translators in this context should not interact with the user or cause long delays (more than a few seconds) or they will disrupt the POP protocol session with the mail server. This context is useful for automatically processing incoming messages. It is also necessary to use this context so that translations can be performed in the on-display context. *This will not be necessary in a future version when Eudora switches to internal MIME storage.*

The actual algorithm used by Eudora to call translators is integrated with Eudora's MIME parsing. It involves a pre-order traversal of the MIME structure of the message (intermediate nodes are processed before the leaves). As each MIME entity is visited the ems\_can\_translate function of each translator is called on it. If it returns EMSR\_CANT\_TRANS, the next translator is tried. The list of translators that are tried are the ones that indicate they work in the on-arrival context and are ordered by type as listed below. If ems\_can\_translate returns EMSR\_NOW, the translation is immediately performed and the output of the translator replaces the MIME entity that was translated. After a translation is made, the entire process of checking each translator in the list at each node in the pre-order traversal is started over for that MIME entity. When a complete pass is made through all translators for an entity without performing any translation, the MIME parse of the entity is made and its sub-parts are processed. Since most messages are not multipart and most will not be translated, this usually amounts to a single pass through the potential translators.

If the ems\_can\_translate function returns EMSR\_NOT\_NOW, then all parsing stops and the MIME entity as it stands is written out for later processing. The entity is written to a file and a link to the file is placed in the original message. When the user clicks on the link, the translation process is resumed. *This will be changed in a future version when Eudora supports MIME storage. It may not be required that the user click on an icon.*

In general, the order of the translations in the on-arrival context is driven by the MIME types in the received message. When there are ambiguities, the order is by type as follows:

**EMST\_CERT\_MANAGEMENT** (first) **EMST\_PREPROCESS EMST\_SIGNATURE EMST\_COALESCED EMST\_COMPRESSION EMST\_GRAPHIC\_FORMAT EMST\_TEXT\_FORMAT EMST\_LANGUAGE** (last)

Translations in the on-arrival context should not interact with the user. If they need to interact with the user they should delay processing until the on-display context by returning EMSR\_NOT\_NOW. A translator may also vary the function it performs based on the context in which it is called. For example a signature verification translator called in the on-arrival context may find it useful to fail silently if it does not have the certificate needed for verification rather than interrupt the message down-load to prompt for a certificate.

Translators in this context must accept MIME and generate MIME. That is, the EMSF\_REQUIRES\_MIME and EMSR\_GENERATES\_MIME flags are ignored and Eudora treats the translator as if they were set. Thus these translators must be prepared to remove content transfer encoding, and parse and generate basic MIME structure. *It is likely that this restriction will be removed in a future version.*

# **4.2. On-display**

Translations in the on-display context are performed when a user clicks on a translator icon that appears in a message body. The translator icon is put in the message body as a result of the ems\_can\_translate function called in the on-arrival context returning EMSR\_NOT\_NOW. When the user clicks on the icon, the parsing, recursion, and translation on the MIME structure that was begun in the on-arrival context is resumed. When the traversal is complete the resulting MIME entity is parsed and text parts are displayed to the user, in the message window. This includes icons for attachments that were part of the original message or attachments that were generated as part of the translation process. Attachments can also be removed as part of the translation process.

Important differences between this context and the on-arrival context are that ems\_can\_translate must never return EMSR\_NOT\_NOW and that translations may interact with the user. The on-display context has the same restriction as the on-arrival context that the input and the output must be MIME format.

*When Eudora messages are stored in MIME format, translations in this context may be performed automatically when the message is displayed - that is when the user clicks on the message index to display a particular message. There will be no need for the user to click on a translator icon in the message body.*

## **4.3. On-request**

On-request translations are those that are performed on the currently displayed message. Translations in this context are usually the simplest to create.

Translators that work in this context are displayed in a menu item in a sub-menu of the Edit menu. When the user selects one, the translation is performed on the current message whether it is a received message or a message under composition. If a section of the message is selected, then only the selection is processed. When complete, the translated data replaces the original data and the message is marked as changed. Translations in this context may be fully interactive. If there is no open current message or the user's focus is not in an editable text field, then the menu items for these translations are disabled.

Since Eudora supports only translation of text items in this context, translators that cannot operate on text are not placed in the menu at all. Eudora determines this by ems\_can\_translate on the MIME type

text/plain. On the Macintosh it also calls it on application/x-mac-text. If the result is EMSR\_NOW to any of these types, the translator will be placed in the menu.

On-request translators may set the EMSR\_REQUIRES\_MIME and EMSR\_GENERATES\_MIME flags or not – they are ignored. Regardless of these flags the data type will be text/plain and the line endings will be CRLF and the translator should return the same to Eudora. On the Macintosh the local format (described in section 3.3) will be used if the flags are not set. If a translation is attempted on text/enriched, the rich formatting will be removed before translation. This is not the case for other translation contexts.

### **4.4. Queue and call on transmission (Q4-transmission)**

Translators that work in this context are displayed in the toolbar of the composition windows and may be selected by the user. They are toggled turned on and off by clicking a button with the translator's icon on it (Macintosh) or by selecting the translation from a drop-down menu (Windows). The translation is actually performed later when the message is being transmitted to the mail server via SMTP. If a message under composition is saved and resumed later, the toggled state of all translators working in the Q4-transmission context will be retained.

Translation in this context must operate on the full MIME structure and must work on the whole message (must set EMSF\_GENERATES\_MIME, EMSF\_REQUIRES\_MIME and EMSF\_WHOLE\_MESSAGE). Translations are performed in the reverse of the order listed above for on-arrival translations. This ordering does prevent certain useful chains of translations from being performed (e.g., first a language translation, then a text format translation), but this disadvantage is out weighed by it being simpler to implement, and simpler for the user.

*A future API version may relax these restrictions and provide a full depth-first traversal of the MIME structure. The* EMSF\_WHOLE\_MESSAGE *flag indicates the translator wishes to operate on the whole message, thus it will not be offered the intermediate nodes for translation. This is only of interest for translators that function on multipart MIME entities.*

The ems\_can\_translate function for this context is called after the user clicks the Send/Queue button. This allows the translator to perform a quick check that the translation will be possible later when the message is transmitted. If ems\_can\_translate returns EMSR\_CANT\_TRANS and an error string, the string will be displayed to the user, and the message will not be sent or queued. The user has the option of toggling the translation off or adjusting the condition that caused the translation for fail.

It is possible for the user to queue an incompatible set of translations (e.g., the MIME type output by one translation is not acceptable input to the next).When this happens the user will receive an error and can then go back and deselect translations.

Translations in this context may be fully interactive. *A future version of the API may require that translations in this context not be interactive because delays due to interactivity can disrupt the SMTP connection. This restriction will not be made until the on-completion context is functioning.*

## **4.5. Planned for API version 4 - Queue and call on completion**

*This context will not be supported until Eudora stores messages in MIME format.*

Translators that set this option have their icon displayed in the top bar of the composition windows and may be selected by the user. Then when the user clicks the Send/Queue button the translation is performed. They will be performed in the reverse of the order listed in the section above describing on-arrival translations and they will be performed with a depth-first traversal of the MIME structure rather than a preorder traversal. The output of the translator always replaces the original part.

Note that it is possible for the user to queue an incompatible set of translations. The output of one translator may not be suitable as input for the next. In this case translation will fail with an error message when the user clicks the Send/Queue option. This is actually not a very serious concern because it is anticipated that there are few translators for this context that would interact in this way.

Translations in this context may be fully interactive. Translators must also supply an icon suite or they will not be displayed.

Note that if a particular translator says it can work this and the Q4-transmission context it will always be called on completion and never on transmission.

# **5. Attachment Plug-ins**

When Attachment plug-ins are available, there will be a menu item for each one in the Message  $\leftarrow$ Attachment sub-menu. The number of Attachment Plug-ins is returned in ems\_plugin\_init. For each Attachment plug-in, ems\_attacher\_info is called. When a user in composing a message, these items will be enabled. If an Attachment plug-in item is selected, ems\_attacher\_hook is called, and the plug-in can provide a UI for selecting or creating a file(s).

When Eudora actually sends an attachment, it determines the MIME type/subtype by looking it up in the MIME mapping table. (See appendix A). The mapping provides for MIME type/subtype, Windows file extension and Mac type/creator. The plug-in may want to make sure that a mapping is present for the file types it is going to attach when the ems attacher info function is called and update it. Eudora will handle all processing of making the attachment a MIME message so it can be sent out over the Internet.

To insure a specific MIME structure of the message, the Attachment plug-in can create a file that is a MIME part, and identify it with the .mim suffix on Windows, or the (?? Type ?? creator) on the Mac. These files must be **complete** MIME parts, all encoding, canonicalization, MIME headers, etc. must be present in the file. Eudora will not do any further processing on the file, it will simply put it on the wire as it's sending out the message.

# **6. Special Tools Plug-ins**

When Special plug-ins are available, there will be placed on the Tools menu in Windows and on the Special Menu on the Mac. These items will always be enabled.

When Special plug-ins are available, there will be a menu item for each one in the Tools menu on Windows and the Special menu on the Mac. The number of Special plug-ins is returned in ems\_plugin\_init. For each Special plug-in, ems\_special\_info is called. If a Special plug-in item is selected, ems\_special\_hook is called, and the plug-in can do as it likes. Eudora will wait until the ems\_special\_hook function returns.

# **7. API Reference**

This section describes in full detail the calling interface, constants and related data structures. These definitions are the same as found in the include emsapi-mac.h and ems-win.h. The basic data items and their semantics for the API do not vary between the Macintosh and Windows platforms, but the function declarations and data formats do vary. Having this variance between platforms makes the API simpler and less abstract for each platform, and also increases its efficiency. In the following sections both the Macintosh and Windows declarations are shown.

For both the Mac and Windows platforms, header files, skeleton source code, and samples are part of the SDK. In particular, this should help with some of the complexity in working with the Macintosh Component manager. The author should be able to create a plug-in by creating the necessary C functions and some associated resources.

# **7.1. Constants**

The first three letters, EMS, identify EMS API-related constants. The third letter groups related constants. All constants should be stored as a long (32 bits). The constants are identical on all platforms.

Return codes report the general success or failure of a translation and are not intended to express all possible results of a translation. Usually more specific results are given via error messages that are displayed to the user by Eudora.

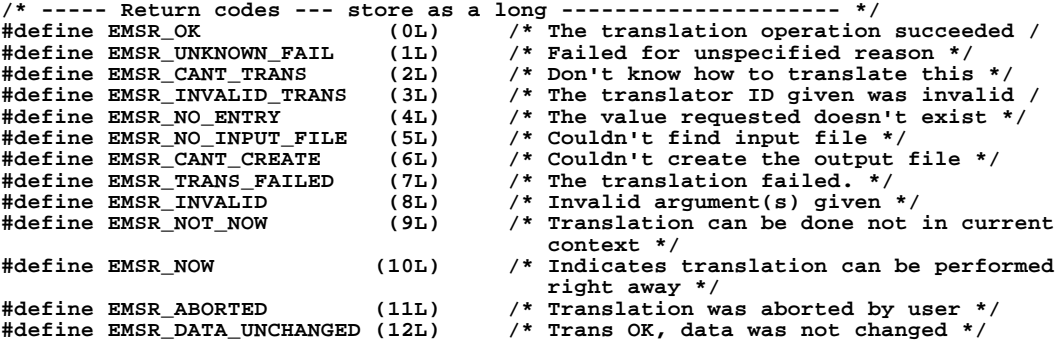

Every translator must be one of the following types. The type is used to determine the ordering of translations in certain contexts when ambiguities arise (see the previous section on *The Translation Process)*. When, in a particular plug-in, translators of type EMST\_SIGNATURE and EMST\_PREPROCESS are selected together in the EMSF\_Q4\_TRANSMISSION context, and a translator of type EMST\_COALESCED is available it will be called instead of the two translators. Translators of type EMST\_COALESCED should not supply an icon if it is desired that they not be displayed and selectable on the composition window. Basically the translation types are used for ordering and grouping the translations and for nothing else.

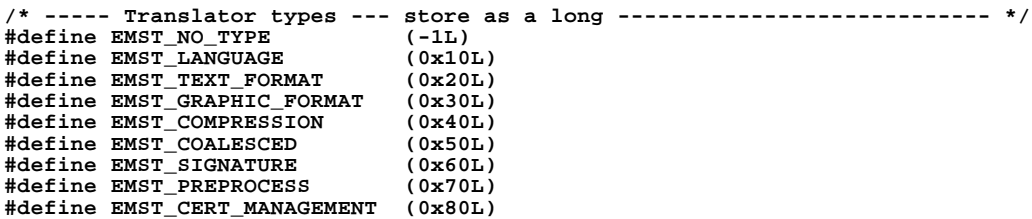

The following flags specify critical information about a translator. They specify which context it may operate in, whether or not it can be called on the whole message or not, and the format of the input and output data. Eudora uses these flags to decide when to call the translator, and how to format and process the input and output data from the translator.

**/\* ----- Translator info flags and contexts --- store as a long ---------- \*/ /\* Used both as bit flags and as constants \*/ #define EMSF\_ON\_ARRIVAL (0x0001L) /\* Call on message arrivial \*/** (0x0002L) /\* Call when user views message \*/ **#define EMSF\_ON\_REQUEST (0x0004L) /\* Call when selected from menu \*/ #define EMSF\_Q4\_TRANSMISSION (0x0010L) /\* Queue and call on transmission** /\* of a message<br>#define EMSF\_WHOLE\_MESSAGE (0x0200L) /\* Works on the wh (0x0200L) /\* Works on the whole message even if it has sub-parts. (e.g. signature) \*/<br>#define EMSF\_REQUIRES\_MIME (0x0400L) /\* Items presented for translation **#define EMSF\_REQUIRES\_MIME (0x0400L) /\* Items presented for translation should be MIME entities with canonical end of line representation, proper transfer encoding and headers \*/ #define EMSF\_GENERATES\_MIME (0x0800L) /\* Data produced will be MIME format \*/ #define EMSF\_ALL\_HEADERS (0x1000L) /\* All headers in & out of trans when MIME format is used \*/ #define EMSF\_BASIC\_HEADERS (0x2000L) /\* Just the basic headers \*/ #define EMSF\_DEFAULT\_Q\_ON (0x4000L)/\* Causes queued translation to be on for a new message by default \*/ /\* all other flag bits in the long are RESERVED and may not be used \*/**

The final following constants define the API version number, the component type used on the Macintosh, and the out\_codes that should be returned from ems\_translate when called on a translator of type EMST\_SIGNATURE. The component type goes in the thng resource of the component.

```
/* ----- The version of the API defined by this include file ------------- */
#define EMS_VERSION (3) /* Used in plug-in init */
                                   /* Macintosh component type */
```
#### **7.2. Macintosh data structures**

```
- MIME Params -----------------------
typedef struct emsMIMEparamS *emsMIMEParamP, **emsMIMEparamH;
typedef struct emsMIMEparamS {
      long size;<br>Str63 name;
      Str63 name; /* MIME parameter name */
       Handle value; /* handle size determines string length */
 emsMIMEparamH next; /* Handle for next param in list */
} emsMIMEparam;
/* ----- MIME Data ----------------------------- */
typedef struct emsMIMEtypeS *emsMIMEtypeP, **emsMIMEtypeH;
typedef struct emsMIMEtypeS {<br>long size;<br>str63 mimeV
                            long size;
                             Str63 mimeVersion; /* MIME-Version: header */
       Str63 mimeType; /* Top-level MIME type: text,message...*/
       Str63 subType; /* sub-type */
       emsMIMEparamH params; /* Handle to first parameter in list */
Str63 contentDisp; /* Content-Disposition */
emsMIMEparamH contentParams; /* Content-Disposition parameters*/
} emsMIMEtype;
/* ----- User Address ------------------------- */
typedef struct emsAddressS *emsAddressP, **emsAddressH;
typedef struct emsAddressS {
      long size; /* Size of this data structure */
      StringHandle address; /* Optional directory for config file */
       StringHandle realname; /* Users full name from Eudora config */
       emsAddressH next; /* Linked list of addresses */
} emsAddress;
/* ----- Header Data ---------------------------- */
typedef struct emsHeaderDataS *emsHeaderDataP, **emsHeaderDataH;
typedef struct emsHeaderDataS {
      long size; \left| \begin{array}{ccc} \ast & \ast & \ast \\ \ast & \ast & \ast \end{array} \right| size; \left| \begin{array}{ccc} \ast & \ast & \ast \\ \ast & \ast & \ast \end{array} \right| emsAddressH to; \left| \begin{array}{ccc} \ast & \ast & \ast \\ \ast & \ast & \ast \end{array} \right| to Header \ast /
      emsAddressH to; \begin{array}{ccc} & -200 \\ \text{tors}\end{array} /* To Header */<br>emsAddressH from; /* Trom Header */
      emsAddressH from; /* From Header */
      StringPtr *subject; /* Subject Header */<br>emsAddressH cc; /* cc Header */<br>/* bog Header */<br>/* bog Header */
      emsAddressH cc; /* cc Header */
                                              emsAddressH bcc; /* bcc Header */
```

```
Handle rawHeaders; /* The 822 headers */
} emsHeaderData;
/* ----- How Eudora is configured ------------- */
typedef struct emsMailConfigS *emsMailConfigP, **emsMailConfigH;
typedef struct emsMailConfigS {
      long size; /* Size of this data structure */
      FSSpec configDir; /* Optional directory for config file */
      emsAddress userAddr; /* Current users address */
} emsMailConfig;
/* ----- Plugin Info -------------------------- */
typedef struct emsPluginInfoS *emsPluginInfoP, **emsPluginInfoH;
typedef struct emsPluginInfoS {
      long size; /* Size of this data structure */
      long id; /* Place to return unique plugin id */
      long numTrans; /* Place to return num of translators */
      long numAttachers; /* Place to return num of attach hooks */
      long numSpecials; /* Place to return num of special hooks */
      StringHandle desc; /* Return for string description of plugin
  */
     Handle icon; /* Return for plugin icon data */
} emsPluginInfo;
/* ----- Translator Info --------------------- */
typedef struct emsTranslatorS *emsTranslatorP, **emsTranslatorH;
typedef struct emsTranslatorS {<br>long size;
     long size;<br>
\begin{array}{ccc}\n\text{long} & \text{size} \\
\text{long} & \text{size}\n\end{array}, \begin{array}{ccc}\n\text{size} \\
\text{long} \\
\text{long} \\
\text{type} \\
\text{using} \\
\text{using} \\
\text{StringHandle} \\
\text{StringHandle} \\
\text{for } \text{size} \\
\text{StringHandle} \\
\text{for } \text{size} \\
\text{in } \text{matrix} \\
\text{in } \text{matrix} \\
\text{in } \text{matrix} \\
\text{in } \text{matrix} \\
\text{in } \text{matrix} \\
\text{in } \text{matrix} \\
\text{in } \text{matrix}long id; /* ID of translator to get info for */
      long type; /* translator type, e.g., EMST_xxx */
      unsigned long flags; /* translator flags */
      StringHandle desc; /* translator string description */
      Handle icon; /* translator icon data */
      StringHandle properties; /* Properties for queued translations */
} emsTranslator;
/* ----- Menu Item Info --------------------- */
typedef struct emsMenuS *emsMenuP, **emsMenuH;
typedef struct emsMenuS {<br>
long size;<br>
long size;<br>
d;
      long size; /* Size of this data structure */
      long id; /* ID of menu item to get info for */
      StringHandle desc; /* translator string description */
} emsMenu;
/* ----- Translation Data -------------------- */
typedef struct emsDataFileS *emsDataFileP, **emsDataFileH;
typedef struct emsDataFileS {
      long size; /* Size of this data structure */
      long context; /* The context of the Translator EMSF_***
  */
      emsMIMEtypeH mimeInfo; /* MIME type of data to check */
      emsHeaderDataP header; /* Pointer to Header Data */
      FSSpec file; /* The input file name */
} emsDataFile;
/* ----- Resulting Status Data -------------- */
typedef struct emsResultStatusS *emsResultStatusP, **emsResultStatusH;
typedef struct emsResultStatusS {
      long size; /* Size of this data structure */
      StringHandle desc; /* Returned string for display with the result */
      StringHandle error; /* Place to return string with error message */
      long code; /* Return for translator-specific result code */
} emsResultStatus;
/* ----- Progress Data ---------------------------- */
typedef struct emsProgressDataS *emsProgressDataP, **emsProgressDataH;
typedef struct emsProgressDataS {
     long<br>
size; \prime* Size of this data structure */<br>
long<br>
size; \prime* Range of Progress, percent com
      long value; /* Range of Progress, percent complete */
      StringPtr message; /* Progress Message */
} emsProgressData;
```
On the Macintosh, strings passed from a translator to Eudora (such as descriptions, error messages and email addresses) are Pascal strings. Eudora will pass a pointer to the location where the Handle to the string should be returned. The translator must allocate this Handle with NewHandle() so that Eudora can free it with DisposeHandle().

File path names are not used. Instead Eudora passes a pointer to an FSSpec on the stack. (Translators never return file names to Eudora).

The structures representing a MIME type are also Handles allocated with NewHandle(). Limited-length Pascal strings are used for all components of the MIME type, except for parameter values. The parameter value is a Handle to a string the length of which is determined by the size of the Handle. The parameter value is not a Pascal string because its length can potentially exceed that of a Pascal string. It is also not NULL-terminated as the length comes from the handle size.

When Eudora passes a pointer to a location in which it expects data to be returned by a translator, it may pass NULL. Translators must check that the pointer to the location is not NULL before placing a value in it.

### **7.3. Windows data structures**

```
/* ----- MIME Params ---------------------------- */
typedef struct emsMIMEparamS FAR*emsMIMEParamP;
typedef struct emsMIMEparamS {
     long<br>
long<br>
size;<br>
lestre<br>
name;
     LPSTR name; /* Mime parameter name (e.g., charset) */<br>
LPSTR value; /* param value (e.g. us-ascii) */
     LPSTR value; /* param value (e.g. us-ascii) */
     emsMIMEParamP next; /* Linked list of parameters */
emsMIMEParamP next;<br>} emsMIMEparam;
/* ----- MIME Info ---------------------------- */
typedef struct emsMIMEtypeS FAR*emsMIMEtypeP;
typedef struct emsMIMEtypeS {
     long size;<br>
LPSTR versi
     LPSTR version; /* The MIME-Version header */
     LPSTR type; /* Top-level MIME type */
     LPSTR subType; /* sub-type */
     emsMIMEParamP params; /* MIME parameter list */
     LPSTR contentDisp; /* Content-Disposition */
     emsMIMEParamP contentParams; /* Content-Disposition parameters*/
} emsMIMEtype;
/* ----- User Address ---------------------------- */
typedef struct emsAddressS FAR*emsAddressP;
typedef struct emsAddressS {
     long size; /* Size of this data structure */
     LPSTR address; /* Optional directory for config file */
     LPSTR realname; /* Users full name from Eudora config */
     emsAddressP next; /* Linked list of addresses */
} emsAddress;
/* ----- Header Data ---------------------------- */
typedef struct emsHeaderDataS FAR*emsHeaderDataP;
typedef struct emsHeaderDataS {<br>
long<br>
\begin{array}{ccc}\n\text{size;} & \text{size;} \\
\text{long} & \text{size;} \\
\end{array}long size; /* Size of this data structure */
     emsAddressP to; /* To Header */
     emsAddressP from; /* From Header */
     LPSTR subject; /* Subject Header */
     emsAddressP cc; /* cc Header */
     emsAddressP bcc; /* bcc Header */
     LPSTR rawHeaders; /* The 822 headers */
} emsHeaderData;
/* ----- How Eudora is configured ---------------------------- */
typedef struct emsMailConfigS FAR*emsMailConfigP;
typedef struct emsMailConfigS {
     long size; /* Size of this data structure */
     HWND FAR*eudoraWnd;/* Eudora's main window */
     LPSTR configDir; /* Optional directory for config file */
     emsAddress userAddr; /* Users full name from Eudora config */
} emsMailConfig;
/* ----- Plugin Info ---------------------------- */
typedef struct emsPluginInfoS FAR*emsPluginInfoP;
typedef struct emsPluginInfoS {
     long size; /* Size of this data structure */
     long numTrans; /* Place to return num of translators */
     long numAttachers; /* Place to return num of attach hooks */
     long numSpecials; /* Place to return num of special hooks */
     Long descriptions<br>
LPSTR desc; <br>
less; <br>
lesse; <br>
lesse; <br>
lesse; <br>
lesse; <br>
lesse; <br>
lesse; <br>
lesse; <br>
lesse; <br>
lesse; <br>
lesse; <br>
lesse; <br>
lesse; <br>
legse; <br>
legse; <br>
legse; <br>
legse;
  */
     long id; /* Place to return unique plugin id */
     HICON FAR*icon; /* Return for plugin icon data */
HICON<br>} emsPluginInfo;<br>}
/* ----- Translator Info ---------------------------- */
typedef struct emsTranslatorS FAR*emsTranslatorP;
typedef struct emsTranslatorS {
     long size; \begin{array}{ccc} & \times & \times \\ & \times & \times \end{array} /* Size of this data structure */<br>long       id;      /* ID of translator to get info f
                       longlenger is the contract of the formulation<br>id; /* ID of translator type, e.g., EMST_xxx */
     long type; /* translator type, e.g., EMST_xxx */
     ULONG flags; /* translator flags */
     LPSTR desc; /* translator string description */
     HICON FAR*icon; /* translator icon data */
```

```
LPSTR properties; /* Properties for queued translations */
} emsTranslator;
/* ----- Menu Item Info ---------------------------- */
typedef struct emsMenuS FAR*emsMenuP;
typedef struct emsMenuS {
       long \begin{array}{ccc} \text{size;} & \text{/* size of this data structure */} \\ \text{long} & \text{id;} & \text{/* ID of translate} \\ \end{array}long \begin{array}{ccc} \n\text{i.d;} & \n\end{array} /* ID of translator to get info for */<br>
LPSTR desc: /* translator string description */
                                                     LPSTR desc; /* translator string description */
} emsMenu;
/* ----- Translation Data ---------------------------- */
typedef struct emsDataFileS FAR*emsDataFileP;
typedef struct emsDataFileS {
       long size; \frac{1}{2} /* Size of this data structure */<br>long context; /* The context of the Translator
                                                    long context; /* The context of the Translator EMSF_***
   */
        emsMIMEtypeP info; /* MIME type of data to check */
        emsHeaderDataP header; /* Pointer to Header Data */
        LPSTR fileName; /* The input file name */
} emsDataFile;
/* ----- Resulting Status Data ---------------------------- */
typedef struct emsResultStatusS FAR*emsResultStatusP;
typedef struct emsResultStatusS {
        long size; /* Size of this data structure */
       LPSTR desc; /* Returned string for display with the result */
       LPSTR error; /* Place to return string with error message *<br>
long                       code:   /* Return for translator-specific result code
                                  long code; /* Return for translator-specific result code */
} emsResultStatus;
/* ----- Progress Data ---------------------------- */
typedef struct emsProgressDataS FAR* emsProgressDataP;
typedef struct emsProgressDataS {
       long size; \begin{array}{ccc} \bullet & \bullet & \bullet \\ \bullet & \bullet & \bullet \end{array} size; \begin{array}{ccc} \bullet & \bullet & \bullet \\ \bullet & \bullet & \bullet \end{array} size: \begin{array}{ccc} \bullet & \bullet & \bullet \\ \bullet & \bullet & \bullet \end{array} a \begin{array}{ccc} \bullet & \bullet & \bullet \\ \bullet & \bullet & \bullet \end{array} a \begin{array}{ccc} \bullet & \bullet & \bullet \\ \bullet & \bullet & \bullet & \bullet \end{array} a \begin{array}{ccc} \bullet & \bullet & \bulletlong value; /* Range of Progress, percent complete */
        LPSTR message; /* Progress Message */
} emsProgressData;
```
For Windows, ASCII strings for descriptions, error messages, file names, addresses and components of the MIME type structure are all NULL-terminated strings. They may be allocated any way the plug-in author wishes and is referred to as the plug-in's internal allocator. Eudora will call ems\_free as supplied by the plug-in to free the storage when it is finished with the data.

The icons returned by ems plugin init for the whole plug-in should be a  $32x32$  HICON. The icons for the individual translators should be a  $16x16$  HICON (creating the  $16x16$  HICON may involve creating a HICON and deleting the 32x32 part). All the icons should be allocated with the plug-ins internal allocator so Eudora can free them by calling ems\_free.

When Eudora passes a pointer to a location in which it expects data to be returned by a translator, it may pass NULL. Translators must check that the pointer is not NULL before placing a value in it.

## **7.4. Building Macintosh components**

As mentioned previously, plug-ins on the Macintosh are implemented as Components. Components are used, rather than other mechanisms such as Code Fragments, because they work on all Macintosh hardware from the 68000 to the PowerPC, and on MacOS system 7.0 through current versions. It is also expected they will be supported in future versions of MacOS. Though creating a component can be complicated, the SDK provides most of the needed glue source code, and the job should be easier.

In general the plug-in author needs to implement a minimal set of the entry point functions. When the Component is built the thng resource of the component must have type 'euTL'. The version number specified in the thng resource must be a valid translation API version number. The upper 16 bits can be set to the value of the constant EMS\_VERSION from the API include files. The sub-type resource is not used,

but it must be unique or the translator will not be loaded by the Component Manager. There is currently no registry for sub-types to guarantee their being unique, but this not expected to be a problem. The author should make one up of their own. It must not be all lower case letters as those are reserved by Apple. Other fields of the component resource such as flags, icon, and descriptions are ignored.

The SDK includes two files for building a plug-in. The first, emsapi-mac.h, includes the constants and data structures listed here. It includes prototypes for the eight functions that are needed. For building the translator as a component, the file ems-component.c can be used as the component main. It includes the necessary component manager glue to accept the standard component manager calls as well as the API calls. When it receives the API calls, it sets up the calling stack frame and then calls the functions which are proto-typed in emsapi-mac.h. Thus ems-component.c should be compiled as a normal C file and linked into the component.

In order to compile ems-component.c, the template file usertrans.h must be modified for the plug-in being authored. A sample is included. It contains two sections. One is the definition of the structure tlUserGlobals. This is a structure that is passed as the first argument for all the API calls. The translator can define data it wants to be carried between calls to the API and store it here. This structure is automatically allocated and managed by the component manager glue in ems-component.c. Also in usertrans.h are C pre-processor definitions for eight constants that indicate whether an API call is implemented by the particular plug-in. Each constant should be defined to either true or false.

Eudora looks in a pre-defined set of directories for the Components that are EMS API plug-ins. This is done at start-up time. Each plug-in discovered is loaded and becomes active. The plug-ins must have a thng resource as described above or they will not be loaded. For the Macintosh, the paths are:

the folder the Eudora application is in the sub folder Eudora Stuff of the folder the application is in the extensions folder in the active system folder

Note that the Eudora folder (where Eudora stores mailboxes and related files, but not the application file) is **not** searched for plug-ins!

## **7.5. Building Windows DLLs**

Building a translation DLL is straightforward because all that is needed is a DLL that implements a minimal subset of the API entry point functions using the standard "C" calling convention.

Eudora looks in a pre-defined set of directories for Windows DLLs that are EMS API plug-ins. This is done at start-up time. Each plug-in discovered is loaded and becomes active. For Windows the directories are:

The sub-directory plugins of the directory the Eudora .exe file is in The sub-directory plugins of the mail directory

The fact that a particular DLL is an EMS API DLL is determined by checking that it implements the ems\_plugin\_version, ems\_plugin\_init and one of ems\_translator\_info, ems\_attacher\_info or ems special info functions.

### **7.6. Efficiency considerations**

Most of the functions in a plug-in, except the actual translation, can usually be implemented with a very small amount of code. These functions are also called much more frequently than the actual translation functions. Thus in some cases it may be advantageous to implement a translator in two parts, the smaller part which is loaded in memory all the time, and the larger part which is only loaded when translations are to be performed.

Eudora EMS API Page 26

On the Macintosh, this second part can be another component, a shared library or a code fragment. Nothing about the API precludes any of these, and it is up to the translator author to decide which is to be used based on which platforms are to be supported.

A similar strategy may be adopted with Windows where the bulk of the translation function is implemented as a second DLL that is loaded only when a translation is being performed.

```
7.7. Get the API version number that this plug-in implements
```

```
Macintosh:
   pascal long ems_plugin_version(
   short *api_version /* Out: Place to return api version */
   ) ;
Windows:
   extern "C" long WINAPI ems_plugin_version(
   short FAR* api_version /* Out: Place to return api version */
   ) ;
```
Eudora calls this function once when it is loading the plug-in to determine what version of the API it implements. The API version that should be returned is defined in the API include files as EMS\_VERSION. Mac Eudora 3.1 will support v1 & v3. Windows Eudora 3.0.1 will support v2 & v3.

On the Macintosh, Eudora checks the version string in the thng resource as it is loading the plug-in.

### **Parameters**

← apiVersion Put the version of the Plug-in's API.

### **Return Value**

EMSR\_OK: All is OK, Eudora will continue loading plug-in. Anything else: Eudora will unload the plug-in and not call any more of its functions.

### **7.8. Initialize plug-in and get its basic info**

```
Macintosh:
    pascal long ems_plugin_init(
                                     /* Out: Return for allocated instance structure
    */
        short eudoraAPIVersion, /* In: the Version of the API Eudora is using */
     emsMailConfigP mailConfig, /* In: Eudora mail configuration */
         emsPluginInfoP pluginInfo /* Out: Return Plugin Information */
    );
```
Windows:

```
extern "C" long WINAPI ems_plugin_init( void FAR * globals, \frac{1}{2} /* Out: Return
                                     * Out: Return for allocated instance structure
*/
    short eudoraAPIVersion, /* In: the Version of the API Eudora is using */
 emsMailConfigP mailConfig, /* In: Eudoras mail configuration */
 emsPluginInfoP pluginInfo /* Out: Return Plugin Information */
);
```
This function is called once by Eudora as the plug-in is loaded. It is a good place to do plug-in specific initializations.

#### **Parameters**

← *globals* 

Return here the pointer to globals that will be passed back in the rest of the functions. This should be used for global data in the plug-in scope.

For the Macintosh, the globals argument is a handle to a data structure holding the plugin's global state. It is passed to all functions. The Component Manager takes care of carrying this between calls. If the plug-in is authored using SDK component main, emscomponent.c, then this structure should be defined in usertrans.h.

For Windows, the ems\_plugin\_init function must allocate this storage and return a pointer to it in the location pointed to by the globals parameter. Eudora will then pass this pointer into all other translation API calls for that plug-in-in. It should be de-allocated in the ems\_plug\_in\_finish function.

### *eudoraAPIVersion*

The version of the API Eudora is using.

#### *mailConfig*

 *size* sizeof(*emsMailConfig*)  *configDir*

> The path of a folder in which is the suggested location for a plug-in's own configuration data. This will be the user's mail directory + the plug-ins directory. This path varies as the Eudora folder and setting path varies, thus a plug-in's settings will vary with the Eudora settings if the user has multiple Eudora setups on the system.

#### *userAddr*

The *userAddr -> realname* is the user's human name as entered in the "Real Name" setting of the dominant personality.

The *userAddr -> address* is the rfc-822 address the user has configured as their return address, or if no return address has been configured, it is the POP account of the dominant personality.

#### *pluginInfo*

 *size* sizeof(*emsPluginInfo*)

← *id* 

Each plug-in must have a unique ID number and return it in the plugin\_id parameter. These are available from an email auto-responder by sending a message to  $\leq$ emsapiids@qualcomm.com>. See section 2.3 for more details on the auto-responder.

← *numTrans* 

The total number of translators in this plug-in. Translator IDs range from 1 to *numTrans*. ← *numAttachers* 

The total number of special menu items in this plug-in. IDs range from 1 to *numAttachers*.

*numSpecials*

The total number of special menu items in this plug-in. IDs range from 1 to *numSpecials*.

*desc*

A short string suitable for a splash or about screen and should include the plug-in version number. As with all strings returned to Eudora, on the Mac it must be allocated with NewHandle() and on Windows with the plug-in's internal memory allocator.

← *icon* 

The icon is shown in the plug-ins about box. On the Macintosh it should be an icon suite allocated with NewHandle(). For Windows it should be a  $32x32$  HICON allocated with the plug-ins own allocator function.

### **Return Value**

EMSR\_OK: All is OK, Eudora will continue loading plug-in. Anything else: Eudora will unload the plug-in and not call any more of its functions.

### **7.9. Get basic translator info**

```
Macintosh:
    pascal long ems_translator_info(
        Handle globals,<br>
Handle globals,<br>
emsTranslatorP transInfo /* In/Out: Return Translator Information */
                                       /* In/Out: Return Translator Information */
    );
Windows:
    extern "C" long WINAPI ems_translator_info(
     void FAR * globals, /* In: Pointer to plugin instance structure */
     emsTranslatorP transInfo /* In/Out: Return Translator Information */
    );
```
This function is called for each translator ID by Eudora as it builds its internal lists of translators while it starts up. Note that any of the pointers to places to return data may be NULL so Eudora does not have to request all the details at once. Some items like the flags and types will be loaded once initially, while others such as the icon may be retrieved each time it is needed.

### **Parameters**

*globals*

The pointer to the globals is passed back for the translator to use.

*transInfo*

 *size* sizeof(emsTranslator) *id*

The id selects the particular translator in the plug-in for which the data is to be returned. *type*

This describes what type of translator this is (e.g., EMST\_LANGUAGE), it must be one of the types that start as EMST\_ .

*flag*

The flags are made up by "ORing" together a set of the constants starting with EMSF\_. This specifies the contexts in which a translator can be called.

If EMSF\_Q4\_COMPLETION is set, EMSF\_DEFAULT\_Q\_ON will default the translator to on.

*desc*

The description is a short string that is used for pull-down menu items. It is the only thing that identifies a translator on the menu so it should include something that indicates which plug-in it belongs to. An example might be "AcmeTrans Spanish-English." *icon*

The icon is used for presentation to the user in several places. On the Macintosh an icon suite should be returned and should be allocated using NewHandle()*.* For Windows, the icon should be a  $16x16$  HICON allocated with the plug-in's memory allocator.

### **Return Value**

EMSR\_OK: All is OK, Eudora will continue load up the translator. Anything else: Error will be logged.

#### Macintosh: **pascal long ems\_can\_translate\_file(** Handle globals,  $\overline{\hspace{1cm}}$  /\* In: Pointer to plugin instance structure \*/<br>emsTranslatorP trans, /\* In: Translator Info \*/  **emsTranslatorP trans, /\* In: Translator Info \*/** /\* In: What to translate \*/  **emsResultStatusP transStatus /\* Out: Translations Status information \*/ );** Windows: **extern "C" long WINAPI ems\_can\_translate( void FAR \* globals, /\* In: Pointer to plugin instance structure \*/ emsTranslatorP trans, /\* In: Translator Info \*/ emsDataFileP inTransData, /\* In: What to translate \*/ emsResultStatusP transStatus /\* Out: Translations Status information \*/ );**

**7.10. Check to see whether a translation can be performed**

This function checks to see whether a data item can be translated. It is called by Eudora before every translation is attempted and in some cases to determine whether a translation can be performed in a later context on some data. The trans->id specifies which translator from the plug-in is being called. The inTransData  $\rightarrow$  context parameter is a long with only one bit set to indicate the context (e.g., : EMSF\_ON\_ARRIVAL, or EMSF\_Q4\_TRANSMISSION). The MIME type of the input data is always provided in the inTransData parameter.

### **Parameters**

*globals*

The pointer to the globals is passed back for the translator to use.

*transInfo*

 *size* sizeof(emsTranslator) *id*

The id selects the particular translator in the plug-in for which the data is to be returned.

*properties*

Only used when in the EMSF\_Q4\_TRANSMISSION context. ems\_queued\_properties can set this.

*inTransData*

 *size* sizeof(emsTranslator)

 *context*

This is a long with only one bit set that represents the current context (e.g.,: EMSF\_ON\_ARRIVAL, or EMSF\_Q4\_TRANSMISSION)

 *info*

The MIME type of the input data. This is what should be checked to see if the translator wants to translate this message.

*header*

 *size* sizeof(*emsHeaderData*)  *to from subject cc*

 *bcc*

These fields will be populated when EMSF\_BASIC\_HEADERS is set for the translator. They are read only.

*rawHeaders*

This field will be populated with the message headers when EMSF\_ALL\_HEADERS is set for the translator. They are read only.

```
transStatus
    size sizeof(emsResultStatus)
  error
```
If error is returned, Eudora will display this in a error dialog. If there was no error, set to NULL.

← *code* 

Return for translator-specific result code

### **Return Value**

EMSR\_NOW: The translator will translate this message. ems\_translate\_file will be called next.

EMSR\_NOT\_NOW: The translator will translate this message, but not now. When writing an ON\_DISPLAY translator, when receiving the message ON\_ARRIVAL, check to see if this is a message that this plug-in can tranlate later, then return EMSR\_NOT\_NOW so it will be called in the ON\_DIPLAY context.

EMSR\_CANT\_ TRANS: This is not a message that this translator can translate.

Anything else: Failure. This will cause Eudora to put up an error message associated with the return. Fill in transStatus->error if you want Eudora to display an error. EMSR\_OK is considered a failure return.

### **7.11. Performing translations (file version)**

```
Macintosh:
     pascal long ems_translate_file(
            Handle globals, \overline{\hspace{1cm}} /* In: Pointer to plugin instance structure */<br>emsTranslatorP trans, /* In: Translator Info */
             emsTranslatorP trans, /* In: Translator Info */
            emsDataFileP inFile, \frac{1}{2} /* In: What to translate */<br>emsProgress progress, /* Func to report progress/
            emsProgress progress, \overline{\phantom{a}} /* Func to report progress/check for abort */<br>emsDataFileP outFile, \overline{\phantom{a}} /* Out: Result of the translation */
                                                      /* Out: Result of the translation */
             emsResultStatusP transStatus /* Out: Translations Status information */
      );
Windows:
      extern "C" long WINAPI ems_translate_file(
            void FAR * globals, <br>
emsTranslatorP trans, <br>
/* In: Translator Info */
             emsTranslatorP trans, /* In: Translator Info */
            emsDataFileP inFile, \frac{1}{10} /* In: What to translate */<br>emsProgress progress, /* Func to report progress/
            emsProgress progress, and the section of the section of the section of the section of the section of the sectio<br>emsDataFileP outFile, the section of the translation */
                                                      /* Out: Result of the translation */
             emsResultStatusP transStatus /* Out: Translations Status information */
      );
```
This function performs the actual translation. Note that ems\_can\_translate is always called by Eudora before this function is called so the translator author need not make the same checks here. This function will only be called if ems\_can\_translate returns EMSR\_NOW.

The translator may behave different ways in different contexts. For example when verifying a signature in the automatic on-display context, it may choose to fail if the certificate necessary to verify is unavailable, but in the on-request context it may prompt the user to locate the certificate.

For translations on message text, the temporary files are deleted immediately after the translation is complete. Attachments, however are not deleted until the user removes them. *This will change when Eudora switches to using MIME storage internally.*

#### **Parameters**

```
← <del>G</del>elobals
```
The pointer to the globals is passed back for the translator to use.

*transInfo*

 *size* sizeof(emsTranslator) *id*

*properties*

The id selects the particular translator in the plug-in for which the data is to be returned.

Only used when in the EMSF\_Q4\_TRANSMISSION context. ems\_queued\_properties can set this.

#### *inFile*

```
 size sizeof(emsTranslator)
```
 *context*

This is a long with only one bit set that represents the current context (e.g.,: EMSF\_ON\_ARRIVAL, or EMSF\_Q4\_TRANSMISSION)

**√***÷nfo* 

The MIME type of the input data. This is what should be checked to see if the translator wants to translate this message.

*header*

 *size* sizeof(*emsHeaderData*)  *to from subject*  $\epsilon$ <sub>c</sub>  *bcc bcc*

These fields will be populated when EMSF\_BASIC\_HEADERS is set for the translator. *rawHeaders*

This field will be populated with the message headers when EMSF\_ALL\_HEADERS is set for the translator.

 *fileName*

The file to be translated. If EMSF\_REQUIRES\_MIME is set transInfo->flag ems\_translator\_info is called, all the headers will be supplied in the file. If this is the top most part, all the top most headers will be there, if this is a part, only the part's headers will be there.

#### *progress*

The translator should call the function periodically with an argument between 0 (just begun) and 100 (complete) to indicate its progress. The translator should check the return value from the function. If the value is 1 it should abort the translation, and if 0 it should continue. A translator may display its own progress status and not make use of the one which Eudora supplies. It should still call the progress function periodically with an argument of -1 to check for an abort. If the call to the progress function returns 1 indicating abort at any time, the translation must be aborted. In other words, the abort indication must never be ignored.

#### *outFile*

 *size* sizeof(emsTranslator)  *info*

The translator must always return the correct MIME type of the translation output in this parameter even if the translator generates MIME. Thus, if the translator is unwrapping a MIME object it must parse the Content-Type: header and return its value in out\_mime. This also implies that translators that generate MIME will return the resulting output MIME type in two places, in the actual data and in the out\_mime parameter.

Except for translations in the on-request context, the input and output MIME types must be different in order to avoid an infinite translation loop. This can be done by adding a MIME parameter to the MIME type to indicate a translation has been performed. A good parameter name is x-eudora-translated, and a good value is the name of the translator and the context (e.g., spanish-english-on-arrival). Such a parameter will be ignored by all other MIME parsing. The translator should check for this parameter in its ems\_can\_translate function.

#### *fileName*

An empty output file is created by Eudora, and the name of this file is passed into the translator. The translator should write its output data into the file. If the translation is aborted Eudora will clean up and remove this file.

### *transStatus*

 *size* sizeof(*emsResultStatus*) ← desc

If desc is returned it will be displayed in the message window adjacent to the entity just translated along with some visual indication that it is tied to the entity.

 *error*

If error is returned, Eudora will display this in a error dialog. If there was no error, set to NULL.

 *code*

For most translations the out\_code is ignored, but for translations of type EMST\_SIGNATURE it should be one of the constants EMSC\_SIGOK, EMSC\_SIGBAD, or EMSC\_SIGUNKNOWN to indicate the status of the signature. Eudora displays the bar that ties the icon and status message to the translated text differently, depending on the result of the signature verification.

#### **Return Value**

EMSR\_OK: The translator will translate this message. ems\_translate\_file will be called next.

EMSR\_DATA\_UNCHANGED: Eudora will leave the original text in the message and ignore the returned outFile data. Only applicable in the OnRequest state. In other states, this will be treated as an error.

Anything else: Failure. This will cause Eudora to put up an error message associated with the return. Fill in transStatus->error if you want Eudora to display an error.

# **7.12. Finish use of a plug-in**

```
Macintosh:
    pascal long ems_plugin_finish(
                                       /* In: Pointer to plugin instance structure */
    );
Windows:
    extern "C" long WINAPI ems_plugin_finish(
                                      /* In: Pointer to plugin instance structure */
    );
```
This gives the plug-in a chance to free allocated memory, saved state information, etc. Windows translators should de-allocate the globals memory, but Macintosh translators should not.

### **Parameters**

*globals*

The pointer to the globals is passed for clean up.

### **Return Value**

### **7.13. Free API data structures (Windows only) extern "C" long WINAPI ems\_free( void FAR\* mem /\* Memory to free \*/ ) ;**

This is called by Eudora to free data structures passed from a plug-in to Eudora. This data includes strings, addresses, and the MIME type data structure. This is not used on the Macintosh since all data on it are Handles allocated with standard functions.

### **Parameters**

 $f_{\text{mem}}$ 

The pointer to the memory is passed for clean up.

#### **Return Value**

### **7.14. Plug-in Settings Dialog**

```
Macintosh:
    pascal long ems_plugin_config(
         Handle globals, \overline{\hspace{1cm}} /* In: Pointer to plugin instance structure */<br>emsMailConfigP mailConfig /* In: Eudora mail info */
                                          /* In: Eudora mail info */);
Windows:
     extern "C" long WINAPI ems_plugin_config(
      void FAR globals, /* In: Pointer to plugin instance structure */
      emsMailConfigP mailConfig /* In: Eudora mail info */
     );
```
The icon and name of the plug-in will appear in a plug-ins "Installed Plugins" dialog selected from the "Message Plugins Settings" item under the "Special" menu. When the user selects a plug-in and clicks the "Settings…" button, this function will be called. The plug-in should put up its settings panel, interact with the user and store the result.

After this function is called, Eudora will call ems\_trans\_info for each translator to see if flags have changed.

#### **Parameters**

#### *globals*

The pointer to the globals is passed back for the translator to use.

#### *mailConfig* **ConfigDir**

The path of a folder in which is the suggested location for a plug-in's own configuration data. This will be the user's mail directory + the plug-ins directory. This path varies as the Eudora folder and setting path varies, thus a plug-in's settings will vary with the Eudora settings if the user has multiple Eudora setups on the system.

#### **G**serAddr

The *userAddr -> realname* is the user's human name as entered in the "Real Name" setting of the dominant personality.

The *userAddr -> address* is the rfc-822 address the user has configured as their return address, or if no return address has been configured, it is the POP account of the dominant personality.

#### **Return Value**

```
7.15. Queued translation properties
Macintosh:
pascal long ems_queued_properties(
    Handle globals,<br>
Handle globals, \qquad /* In: Pointer to plugin instance structure */<br>
emsTranslator trans \qquad /* In/Out: The translator */
     emsTranslator trans \frac{1}{10} /* In/Out: The translator */<br>long *selected /* In/Out: state of this trans
                                       long *selected /* In/Out: state of this translator */
);
Windows:
extern "C" long WINAPI ems_queued_properties(
 void FAR * globals, /* In: Pointer to plugin instance structure */
 emsTranslator trans /* In/Out: The translator */
     long *selected /* In/Out: state of this translator */
);
```
For queued translations the user selects the translation possibly including some parameters about it, at a different time than the translation is performed. This function allows the parameters to be stored with the message while it is in the queue.

This function is optional. If it is not supplied, queued translations will be toggled on and off automatically by Eudora. If this is function is present it will be called when the user clicks the icon in the composition bar. The function is passed the usual parameters to identify the translator and context. When called, this function may put up a dialogue and interact with the user.

If the user has selected EMST\_PREPROCESS and EMST\_SIGNATURE translations, and an EMST\_COALESCED translation is available, it will be called instead as described previously. The properties of the two translators will be passed to the EMST\_COALESCED translator concatenated and separated by a comma. The EMST\_SIGNATURE translator's parameters will be first. This way nothing special need be done by the translators a queue time. They each set their parameters as they wish.

#### **Parameters**

 *globals*

The pointer to the globals is passed back for the translator to use.

*trans*

 *size* sizeof(emsTranslator)

**e**id

The id selects the particular translator in the plug-in for which the data is to be returned. *properties*

These properties will get stored with the message only if selected is set. It will be passed back the actual translation is performed in the ems\_translate\_file function. The string must be printable ASCII characters from "!"  $(0x41)$  to "~"  $(0x7e)$  and must not contain any commas  $(0x2c)$ . The string must also be less than 100 bytes. The translators may encode binary data in the string if desired (e.g., with base64 encoding).

#### $\leftarrow$ *selected*

Eudora will pass the current state if this translator is selected or not. Return whether is should be selected or not.

### **Return Value**

### **7.16. Attachment Menu Items**

```
Macintosh:
pascal long ems_attacher_info(
                                      /* In: Pointer to plugin instance structure */<br>/* Out: The menu */
    Example globals,<br>
Handle globals,<br>
emsMenuP attachMenu
);
Windows:
extern "C" long WINAPI ems_attacher_info(
 void FAR * globals, /* In: Pointer to plugin instance structure */
 emsMenuP attachMenu /* Out: The menu */
);
```
Eudora will place these menus in the Message->Attach sub-menu. When a user selects an attachment plugin, the ems\_attacher\_hook function will be called.

#### **Parameters**

 *globals* The pointer to the globals is passed back for the translator to use. *attachMenu id* ID of translator to get info for.  *desc*

The text that will go in the Message->Attachment-> sub-menu.

### **Return Value**

EMSR\_OK: All is OK. Anything Else: Eudora will not load up the item.

### **7.17. Attachment Menu Hook**

```
Macintosh:
pascal long ems_attacher_hook(
                                                   /* In: Pointer to plugin instance structure */<br>/* In: The menu */
      emsMenuP attachMenu,<br>FSSpec *attachDir,
      EMISREHILF ACCACHMENIU, THE HI: INE MENU <sup>2</sup>/* III: INCACTODIT /<br>FSSpec *attachDir, the location to put attachments */<br>10ng *numAttach, the location in the set of files attached */
      long *numAttach, <br>
emsDataFileH *attachFiles /* Out: Name of files written */
                                                  /* Out: Name of files written */
);
Windows:
extern "C" long WINAPI ems_attacher_hook(<br>void FAR * globals, \frac{1}{7} In: Po
 void FAR * globals, /* In: Pointer to plugin instance structure */
 emsMenuP attachMenu, /* In: The menu */
      LPSTR attachDir, \begin{array}{ccc} & /* & \text{In: Location to put attachments } * / \\ \text{long} * \text{ numAttach,} & /* & \text{Out: Number of files attached } * / \end{array}/* Out: Number of files attached */
       emsDataFileP ** attachFiles /* Out: Name of files written */
);
```
When a user selects an attachment plug-in, the ems\_attacher\_hook function will be called. The plug-in can create a UI to select or create a file. The path to this file should be returned.

#### **Parameters**

#### *globals*

The pointer to the globals is passed back for the translator to use. *attachMenu id* ID of translator to get info for.  *attachMenu* The suggested directory to put the attached file. If the file is put into this directory, Eudora will manage when the file is deleted.  *numAttach* The number of files that will be attached. *AttachFiles (this is an array of Attached files, so 'n' files can be attached) size* sizeof(emsTranslator) ← fileName

The file to be attached

#### **Return Value**

EMSR\_OK: All is OK. AttachFile must contain a path to a file as well. Anything Else**:** Eudora will log an error.

### **7.18. Special Menu Items**

```
Macintosh:
pascal long ems_special_info(
                                      /* In: Pointer to plugin instance structure */<br>/* Out: The menu */
    Example 5 For Figure 1.5<br>
Example 1<br>
EXAMPLE SPECIALMENU
);
Windows:
extern "C" long WINAPI ems_special_info(
 void FAR * globals, /* In: Pointer to plugin instance structure */
 emsMenuP specialMenu /* Out: The menu */
);
```
Eudora will place these menus in the Message->Special submenu. When a user selects this menu plug-in, the ems special hook function will be called.

### **Parameters**

*globals*

The pointer to the globals is passed back for the translator to use. *attachMenu*

 *id*

ID of translator to get info for.  *desc*

The text that will go in the Message->Attachment-> submenu.

### **Return Value**

EMSR\_OK: All is OK. **Anything Else: Eudora will not load up the item.**

## **7.19. Special Menu Hook**

```
Macintosh:
pascal long ems_special_hook(
                                                       /* In: Pointer to plugin instance structure */ /* In: The menu */
      Example 19 and 19 and 19 and 19 and 19 and 19 and 19 and 19 and 19 and 19 and 19 and 19 and 19 and 19 and 19 and 19 and 19 and 19 and 19 and 19 and 19 and 19 and 19 and 19 and 19 and 19 and 19 and 19 and 19 and 19 and 19 
);
Windows:
extern "C" long WINAPI ems_special_hook(
 void FAR * globals, /* In: Pointer to plugin instance structure */
 emsMenuP specialMenu /* In: The menu */
);
```
This will be called the special menu item is selected by the user.

#### **Parameters**

 *globals*

The pointer to the globals is passed back for the translator to use. *attachMenu*  $\bigstar$ 

ID of translator to get info for.

#### **Return Value**

# **8. Changes in latest API descriptions**

## **April 1997**

• Split out Attacher and Special Tool information

### **December 1996**

- Updated to V3
- Parameter Blocks passed into functions instead of parameter lists
- ems\_attacher\_info, ems\_attacher\_hook
- ems\_special\_info, ems\_special\_hook
- removed translator subtype
- access to all headers
- EMSR\_UNCHANGED allows for translators that don't change data
- access to content-disposition

### **August 20, 1996**

- *Incremented API version number to 2*
- Implemented the settings dialogue
- Implemented queued\_properties
- Added properties parameter to ems\_can\_translate(), ems\_translate\_file() and ems translate buf()
- Added user name, address and configuration folder to ems\_plugin\_init() call
- Changed name of ems\_can\_translate\_file() to ems\_can\_translate() and removed a couple of parameters.

### **July 19, 1996**

- Clarified features in version 1 vs. future versions
- Completed name change from tlapi to ems api
- Added description of ID allocating auto responder
- Major clarifications to use of MIME format and type
- Added about box to list loaded plug-ins
- Clarifications on the translation process
- More consistent terminology and notation
- Specifies Windows icon format
- Specifies Windows plug-in search directories
- Abort return code added, plug-ins required to abort when told to do so
- Moved MIME background to an appendix
- Dropped the buffer version of ems\_can\_translate

### **May 22, 1996**

- Removed DOES\_MIME\_LEAVES since it was unused and meaningless
- Progress function now works.
- Described some future additions
- on-request translators now checks MIME types
- More documentation clarifications and rewording (MIME-related stuff)
- Described planned implementation of buffer-based translation
- Significant support for Windows added (but Windows SDK isn't available yet)
- Windows allocator function added

## **April 1996**

• Switch to separate Macintosh and Windows API definitions

- Removed OP code and lookup function
- Added calling interface details for Mac and Windows
- Added export warning for translation authors
- Page numbering and minor wording changes<br>• Major clarifications
- Major clarifications<br>• Added module versi
- Added module\_version function
- Removed de-allocator and version arguments from module\_init<br>• Added module icon argument to module init
- Added module icon argument to module\_init

# **9. References**

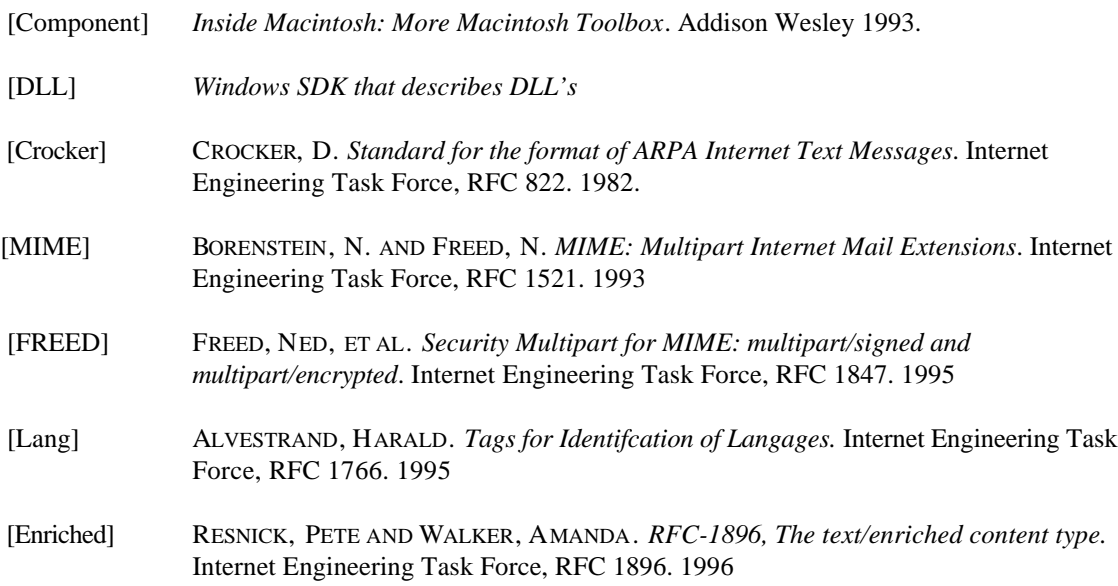

# **Appendix A - A brief introduction to MIME**

MIME (Multipart Internet Mail Extensions) [MIME] is the Internet standard for describing objects in Internet e-mail. It is also used in other applications on the Internet such as the World-Wide Web. The MIME standard has three main functions. It provides type tagging information for e-mail messages and their parts. It provides a format for representing object types and message structure, and it provides transfer encoding for safely passing 8bit text and binary data through 7bit text-only data paths.

**Content-Type: MULTIPART/MIXED; BOUNDARY="-559023410-851401618-831602781=:25682" ---559023410-851401618-831602781=:25682 Content-Type: TEXT/PLAIN; charset=US-ASCII This is a little text part of the message ---559023410-851401618-831602781=:25682 Content-Type: IMAGE/GIF; charset=US-ASCII Content-Transfer-Encoding: BASE64 Content-Disposition: attachment; name="apipict.gif" IC8qID09PT09PT09PT09PT09PT09PT09PT09PT09PT09PT09PT09PT09PT09 eHRlbmRlZCBNZXNzYWdlIFNlcnZpY2VzIEFQSSBTREsgMS4wYjIgKE1heSB4 eCAxOTk2KQ0KICAgIFRoaXMgU0RLIHN1cHBvcnRzIEFQSSB2ZXJzaW9uIDEN CiAgICBDb3B5cmlnaHQgMTk5NSwgMTk5NiBRVUFMQ09NTSBJbmMuDQogICAg ---559023410-851401618-831602781=:25682--**

A small example of a MIME e-mail message is shown above. It is a two-part message with the first part being some text and the second part being an attachment. The second part is a GIF image with base64 encoding so the binary GIF image can be passed through 7-bit channels.

Each MIME type has a top level type, a sub-type and optional parameters. The top-level content types are relatively fixed and currently number seven: text, application, multipart, message, image, audio and video. The multipart type is of particular importance because it is a container for any number of MIME objects, thus MIME allows nested structuring of message objects. There are many sub-types for each top-level type. New sub-types can be registered as long as there is a document giving a basic description of them. The actual type information is usually expressed as ASCII text in the form type/sub-type. The type may also include parameters which allow specification of further details about the types. The set of parameters is completely dependent on the sub-type, though some are common to more than one sub-type. Two common parameters are character-set and language.

In addition to defining a typing scheme, MIME very precisely specifies data formats for representing the type data and for creating a data object that combines the actual content data and the type information.

Because MIME objects are commonly transferred via Internet e-mail, often a 7bit text-only path, the MIME standard also includes an encoding scheme for expressing arbitrary data as 7bit text with limited line lengths. This is known as "content transfer encoding".

Because MIME is used to pass objects over the network between unlike computing platforms (e.g., Macintosh and Windows), it defines a notion of a canonical format for data objects. This is a format for a data object of a specific type that is either common to the platforms it is used on, or is defined to be the interchange format for the object across platforms. The most important canonical format is for text objects because the end-of-line delimiter for text files varies between major computing platforms. Canonical text in MIME messages has lines separated by the CRLF (carriage return and line feed) pair and does not include CR or LF except at the end of a line.

A canonical on-the-wire formatted MIME entity is an octet stream (which may be in the process of being transmitted, in a file on disk, or in a memory buffer) representing message objects in their canonical format tagged with MIME types.

It possible to define proprietary MIME types for specific translator applications. It is also possible to go through the standards process to define new MIME types to be used widely on the Internet. The types enable translators to easily and efficiently recognize data on which they wish to operate.

The reader is referred to the MIME standards documents [MIME] for further details.